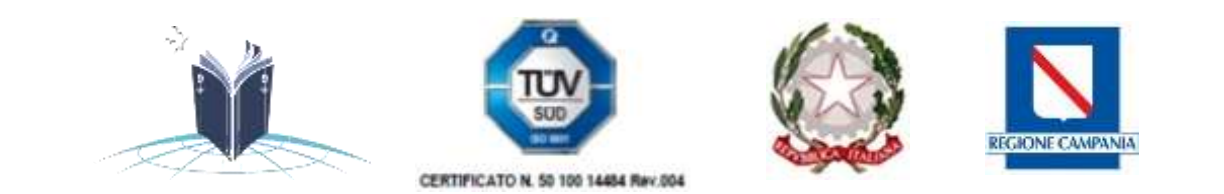

# ISTITUTO STATALE ISTRUZIONE SUPERIORE "*Giovanni XXIII"*

TRASPORTI E LOGISTICA – SATH06001E Conduzione del mezzo navale - Già Istituto Tecnico Nautico – TRASPORTI E LOGISTICA – SATH06001E Conduzione del mezzo aereo - Istituto Tecnico Aeronautico - SERVIZI COMMERCIALI – SARC00601D CORSO SERALE - SATH00650V Conduzione del mezzo navale Via Moscati, 4 84134 SALERNO Centralino Tel. 089.753591 fax. 089 6306672 - 089 752655 Cod. SAIS00600E - Cod. Fiscale 80025180656 Sito web: [www.iisgiovanni23.edu.it](http://www.iisgiovanni23.edu.it/) - email: [sais00600e@istruzione.it](mailto:sais00600e@istruzione.it) IL TUO FUTURO… IN UN MARE DI OPPORTUNITÀ codice ufficio UFK0IH

**ISTITUTO STATALE DI ISTRUZIONE** SUPERIORE "GIOVANNI XXIII" SALERNO Prot. 0007721 del 18/10/2022 II-2 (Uscita)

Ai Genitori Agli studenti Ai docenti Al personale Ata Al sito web/atti

### Oggetto: Chiarimenti elezioni organi collegiali

In riferimento alle elezioni degli OO.CC, le cui modalità di svolgimento sono state spiegate nella circolare prot. 7291 del 07/10/2022, si chiarisce quanto segue:

### DATA DELLE ELEZIONI

- 1. Il giorno delle elezioni per la componente studenti e genitori resta confermato il 25/10/2022,
- 2. Nelle ore mattutine per gli studenti e nelle ore pomeridiane, dalle 15.00 alle 18.00, per i genitori che si collegheranno alla classroom con l'account del proprio figlio.

# **STUDENTI**

3. Le elezioni per i rappresentanti di classe si terranno in presenza in versione tradizionale, quelle per i rappresentanti di Istituto, si svolgeranno, ugualmente in presenza, ma su form on line [https://forms.gle/PJwFQy9rEZc79QZi7](https://forms.gle/PJwFQy9rEZc79QZi7
) con modalità guidata dai docenti presenti in classe in quelle ore e dalla commissione elettorale.

# **GENITORI**

I genitori, sia per quanto riguarda gli orari che le modalità, seguiranno le indicazioni della succitata circolare, pubblicata il 07/10/2022, nella parte relativa a "COMPONENTE GENITORI CONSIGLI DI CLASSE" e saranno guidati dai coordinatori di classe.

# **DOCENTI**

I docenti riceveranno via mail i moduli da sottoporre ai genitori e il tutorial da seguire; dovranno innanzitutto aprire la mail che verrà loro recapitata, dove troveranno il messaggio contenente i moduli google di riferimento da copiare nel proprio DRIVE

IL DIRIGENTE SCOLASTICO

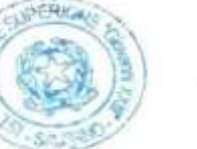

Daniela Novi

) Novi